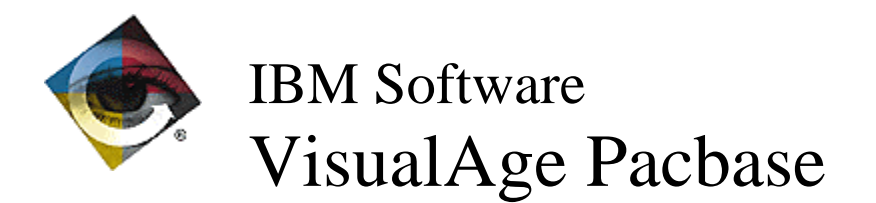

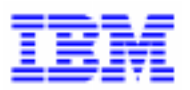

# **Lettre Mensuelle Février 1998**

 $\Box$ VisualAge Pacbase Support - SWS AD Laboratory, Paris 30, rue du Chateau-des-Rentiers, 75640 PARIS Cedex 13, FRANCE  $\mathbf{F}$  : (33) 2 40 17 84 28 - Fax : (33) 2 40 17 84 33 - email : vapacsup@fr.ibm.com http://www.software.ibm.com/ad/vapacbase/support.htm

## **Nouvelles Fonctionnalités**

## . **Module C/S - Clients Graphiques 2.0 - Compatibilité**

## **Numéro : 015953 Matériel : TOUS**

Refonte du pont Smalltalk pour la partie cliente. La remontée des références s'effectue non plus à partir d'une seule application mais d'une ou plusieurs proxies dont on veut remonter les références. Le source des applications référencées peut être remonté en même temps.

Il est possible de remonter que le source des applications sans chaînages.

Remarque importante : ce développement implique aussi des modifications dans le générateur de proxies et l'extraction par la commande GVC (correction 15971)

Les deux versions du produit (partie micro et partie host) doivent donc être obligatoirement en phase:

PB200---V09X VP200\*\*\*V07X

## . **Module C/S - Clients Graphiques 2.0 - Middleware**

## **Numéro : 016255 Matériel : TOUS**

Proxy Vue Logique : prise en compte de la communication MQSERIES en mode synchrone pour les proxies Smalltalk et les proxies OCX.

## **Numéro : 015953 Matériel : TOUS**

Refonte du pont Smalltalk pour la partie cliente. La remontée des références s'effectue non plus à partir

d'une seule application mais d'une ou plusieurs proxies dont on veut remonter les références. Le source des applications référencées peut être remonté en même temps.

Il est possible de remonter que le source des applications sans chaînages.

Remarque importante : ce développement implique aussi des modifications dans le générateur de proxies et l'extraction par la commande GVC (correction 15971)

Les deux versions du produit (partie micro et partie host) doivent donc être obligatoirement en phase:

PB200---V09X VP200\*\*\*V07X

## **Anomalies Corrigées**

## . **DSMS 2.0 - DSMS Access Facility**

## **Numéro : 016158 Matériel : TOUS**

L'extraction DAF de la table MAQDEF pouvait donner des résultats incomplets. Corrigé.

## . **DSMS 2.0 - Procédures batch**

## **Numéro : 016199 Matériel : TOUS**

DREN sur lot technique-Release Les fiches améliorations n'étaient pas modifiées. corrigé.

## . **Station de Travail VisualAge Pacbase 2.0 - Information FrameWork**

 **Numéro : 016347 Matériel : TOUS**

IFW: Génération des graphes dans ILRTF

ILRTF avait des problèmes pour générer les graphes de la méthode IFW. Ceci a été corrigé.

## . **Station de Travail VisualAge Pacbase 2.0 - Editions locales en RTF**

### **Numéro : 016129 Matériel : TOUS**

ILRTF: Ajustement des graphes dans la page éditée

Les espaces vides sur le pourtour du graphe sont éliminés et le dessin est étendu le plus possible pour occuper l'espace maximum dans la page éditée.

## **Numéro : 016143 Matériel : TOUS**

ILRTF: En-têtes de page

ILRTF ne générait pas toujours correctement les entêtes relatifs à chaque page d'un document. Ceci a été corrigé.

IFW: Génération des graphes dans ILRTF

ILRTF avait des problèmes pour générer les graphes de la méthode IFW. Ceci a été corrigé.

## . **Module C/S - Clients Graphiques 2.0 - Génération**

## **Numéro : 016164 Matériel : TOUS**

PVL/PVD Smalltalk : les rubriques groupes définies dans une vue logique et dans un buffer utilisateur ou local ('U') ne sont plus prises en compte dans la génération des classes générées de la proxy associée.

#### **Numéro : 016191 Matériel : TOUS**

Génération correcte d'une proxy lorsque le libellé d'une rubrique comporte un % (pourcent)

## . **Module C/S - Clients Graphiques 2.0 - Fonctionnalités de la Proxy**

## **Numéro : 016096 Matériel : TOUS**

Proxy Vue Logique : possibilité d'exécuter un service utilisateur sans avoir créé d'instances utilisateurs.

## **Numéro : 016192 Matériel : TOUS**

Génération Proxy Vue Logique correcte lorsque la vue logique ne comporte pas d'utilisation en sélection (version Smalltalk)

#### **Numéro : 016236 Matériel : TOUS**

Proxy OCX : génération correcte de la proxy lorsqu'elle ne contient pas de service de mise à jour (zone TECH-LGDESC correctement alimentée).

#### **Numéro : 016268 Matériel : TOUS**

Proxy OCX : la génération des proxies est compatible avec l'utilisation d'ASP (Active Server Page)

## **Numéro : 016270 Matériel : TOUS**

Proxy Vue Logique avec cache local : plus de problème (affichage du debugger dans la méthode mcUpdateListOfErrorsFrom:with:) lorsqu'il n'y a pas d'erreurs détectées dans le serveur.

## **Numéro : 016321 Matériel : TOUS**

Proxy Smalltalk V4 : adaptation du traitement des zones décimales à la version 4 de SmallTalk.

## **Numéro : 016322 Matériel : TOUS**

PVD Smalltalk : traitement correcte des requêtes mono messages (ne dépassant pas la longueur de la zone de communication) avec MQSERIES.

## **Suggestions à Planifier**

## . **MODULE C/S - CLIENTS GRAPHIQUES**

## **Numéro : 021304**

Les méthodes readFirstChildren... et readAllChildren... permettent de lire les informations contenues dans les noeuds dépendants, mais il n'existe pas de méthode qui permette de lire A LA FOIS les noeuds références et les noeuds dépendants.

Si je prends le cas classique du dossier Livre ayant un noeud référence avec Auteur (identifiant = code auteur), il faut faire un selectInstances sur le dossier Livre (donc 1 A/R poste client/serveur) et à partir de l'identifiant Auteur restitué faire un readInstance sur le dossier Auteur, donc un second A/R poste client / serveur, afin d'alimenter le noeud référence.

Ne serait-il pas possible, afin d'optimiser les échanges d'avoir une ou plusieurs méthodes de disponibles qui permettent de lire en même temps le noeud racine et les noeuds références décrits dans le dossier (par exemple readFirstChildrenAndReference... pour les noeuds dépendants et références de premier niveau, readAllChildrenAndReference... pour les noeuds dépendants et références de tous les niveaux).

Il me semble qu'il n'existe pas de méthode qui permette de lire, à partir d'une seule demande depuis le poste client, à la fois les informations d'un noeud racine et celles de ces noeuds dépendants. Il me semble qu'il faut procéder en deux temps : 1ø) faire selectInstances sur le noeud racine, puis 2ø) faire un readFirstChildren ou readAllChildren à partir d'une instance sélectionnée dans le noeud racine. Ne pourrait-on pas avoir, dans le même souci d'optimisation des échanges, une ou plusieurs méthodes de disponibles qui permettent de lire, à partir d'une seule demande de service du client, à la fois le noeud racine et les noeuds dépendants.

Pouvoir placer les critères PHASE et OPTION en entête ou bas de page. Pouvoir trier sur ces critères

Priorité GUEPARD : 1

### **Numéro : 009258**

Nous souhaitons pouvoir dans une requête DSMS effectuer un tri sur la phase d'un événement. Ceci pour nous permettre de répartir les événements entre les différents techniciens.

Priorité GUEPARD : 1

## **Numéro : 010371**

Nous constatons après tentative de mise en place de comptage d'événements :

- impossible de n'éditer que la valeur du compteur à la rupture,
- pour compter, il est nécessaire d'imprimer le compteur à chaque ligne détail,
- la dernière ligne contient la bonne valeur du compteur.

Il serait souhaitable que l'édition du compteur se fasse uniquement avant réinitialisation (à la rupture).

Priorité GUEPARD : 1

#### **Numéro : 010378**

Il faudrait pouvoir trier les événements ou améliorations sur les informations répétitives, par exemple donner la possibilité de trier sur la première occurrence de la zone OPTION (idem pour la phase). Ou choisir l'occurrence sur laquelle trier (paramétrer tri sur nième occurrence). Et donc pouvoir éditer cette information en entête, et gérer les ruptures et les comptages.

Priorité GUEPARD : 1

### **Numéro : 010414**

Pouvoir faire des tris sur les zones occursées. (option-module sur les événements par exemple).

Priorité GUEPARD : 1

#### **Numéro : 010423**

Pouvoir trier sur les zones occursées (PHASE, OPTION) dans les requêtes.

Il serait intéressant de pouvoir chaîner les événements aux améliorations depuis l'amélioration, et non pas sur chaque fiche de définition d'événements.

En cas d'impossibilité, serait-il possible d'obtenir un niveau d'autorisation plus fin sur l'événement, n'autorisant pour un utilisateur donné, que le chaînage avec les améliorations.

Priorité GUEPARD : 1

## **Numéro : 011851**

Dans une maquette d'édition sur événement, il faudrait pouvoir éditer les libellés associés aux différents codes présents dans la description de l'amélioration associée (Type, Etat, Gravité...).

Priorité GUEPARD : 1

### **Numéro : 012890**

Peut-on avoir un compteur de lignes (zone répétitive) placé dans le bas de la page ?

Priorité GUEPARD : 1

### **Numéro : 021282**

Concernant l'écran -C d'une amélioration (Détail des éléments concernés), il serait souhaitable de pouvoir indiquer un code utilisateur 'logique' regroupant l'ensemble des développeurs d'un projet donné afin d'éviter une saisie unitaire.

## . **PACBASE - Dictionnaire**

#### **Numéro : 011488**

Dissocier les contrôles Batch et TP pour le module INTERFACE DE SECURITE et RACF :

- en TP, garder un contrôle strict obligeant à utiliser le USER CICS.
- pouvoir utiliser un autre utilisateur que l'utilisateur TSO en Batch. En effet, nos chaînes batch sont passées par un automate d'exploitation, et nous devons passer des UPDT avec plusieurs cartes USER différentes (le USER est fonction des bibliothèques pour gérer les droits de mise à jour).

La remontée d'un segment dont des rubriques appartiennent à la clé d'un index de bloc base de donnée n'est pas correcte : cette utilisation n'est pas détruite dans la bibliothèque inférieure. L'on est alors obligé d'enlever manuellement les rubriques de la clé du bloc BDD, de supprimer le segment en bibliothèque inférieure, puis de recréer l'appel des rubriques dans les clés.

Priorité GUEPARD : 1

#### **Numéro : 012590**

- Module PAF -

PAF permet d'interroger la base de spécification PACBASE. Cependant, PAF étant aussi un outil "administrateur AGL", il serait intéressant qu'il donne accès à l'ensemble de l'environnement. C'est à dire :

- pouvoir consulter les autorisations d'accès des utilisateurs (fichier AG) ;

- avoir accès aux cartes avant / après (fichier AP) ;

utilisation : pouvoir écrire des générateurs complémentaires et spécifiques au site ;

- avoir accès à l'information "numéro de version et de release de PACBASE" (fichier AE) ;

utilisation : indiquer le contexte d'interrogation sur les états.

Priorité GUEPARD : 1

## **Numéro : 012621**

- Transaction gestion des paramètres - Serait-il possible de disposer d'un journal consultable en TP pour cette transaction, ainsi que des autres choix Pacbase tels que JP et JF ?

Priorité GUEPARD : 2

## **Numéro : 012731**

- MODULE PAF -

Il serait intéressant de pouvoir accéder aux informations relatives aux commandes d'éditiongénération, ainsi qu'aux données saisies par le biais de la transaction xxEF.

Cela serait un premier outil d'aide à l'administration de la base PACBASE.

Nous voudrions disposer d'une procédure permettant de vider les bibliothèques.

Il est en effet contraignant d'être obligé de faire plusieurs passages de MLIB (annulation puis création) pour obtenir ce résultat.

Priorité GUEPARD : 2

## **Numéro : 013911**

Nous venons d'acheter le module P.A.F. et souhaiterions pouvoir faire des requêtes sur nos utilisateurs et leurs autorisations dans les bibliothèques du réseau et sur leurs cartes de génération.

Nous voudrions donc que P.A.F. soit étendu aux données des écrans GP et de la transaction des paramètres utilisateurs.

Priorité GUEPARD : 1

### **Numéro : 016850**

Disposer, dans la transaction de mise à jour des paramètres utilisateurs, d'une purge automatique des cartes de commandes (GP) liées à cet utilisateur.

Priorité GUEPARD : 2

## . **PACBASE - Générateurs**

#### **Numéro : 005662**

On peut annuler un segment dans PACBASE bien qu'il soit utilisé dans un programme : (Appel du segment en -cd : soit implicite, soit explicite (\* code , en sélection)).

Priorité GUEPARD : 1

## **Numéro : 014588**

Convivialité de l'interface PACBASE-SQL : révision de l'ergonomie de l'entité Bloc Base de Données SQL.

Priorité GUEPARD : 2

#### **Numéro : 020620**

En DB2, il existe le format 'Long Var Graphic' qui permet de stocker des données binaire (objet graphic, signature). Est-ce qu'on peut le générer automatiquement en Pacbase ?

DESIGN : Pouvoir connaître sur le site central la liste des entités descendues sur les postes de travail.

Priorité GUEPARD : 1

## **Numéro : 008159**

Dans les dernières évolutions de la méthode MERISE (Tome 3 collection TARDIEU), on utilise les notions d'objets et de sous-objets dans les MCD. Comment faire avec PACDESIGN ?

Priorité GUEPARD : 1

## **Numéro : 010540**

Dans le maquettage local nous voulons ne plus être obligés de passer par les -CE.

Par exemple pour indiquer les enchaînements d'écrans, la PFKEY, ...

Priorité GUEPARD : 1

### **Numéro : 011191**

Avoir dans la Station la possibilité d'enchaîner les chaînages par ENTER comme on peut le faire avec un terminal, soit par une ligne de plus dans les choix chaînages du menu entité, soit dans les fenêtres chaînage par le menu "Page suivante, ...."

Par exemple, pour une rubrique pouvoir succéder les chaînages avec les segments, les programmes, les états.

Priorité GUEPARD : 1

## **Numéro : 012288**

Le concepteur qui fait du maquettage local ne peut pas indiquer les enchaînements d'écrans qu'il envisage de faire.

Pour cela il n'a qu'une seule possibilité : passer par le - CE de l'écran (en émulateur ou non, voire en poste passif).

Cette contrainte n'est pas très satisfaisante. Ne peut-on pas :

- prévoir la gestion directement sur le maquettage local ?

- ou utiliser les schémas d'enchaînement d'écrans (qui sont dûment remplis) en demandant éventuellement une information complémentaire type PFKEY ?

Cette suggestion a déjà été remontée à la Hot-Line.

Même chose pour indiquer qu'une rubrique est obligatoire.

- PACDESIGN : création de tableaux -

Les utilisateurs se plaignent de ne pas pouvoir saisir de tableaux. L'entité libre description textuelle prévue à cet effet ne donne aucune satisfaction, tant dans la manipulation de son éditeur qu'à travers la limite à 99 lignes !

Avec l'entité texte, la saisie sans recadrage est limitée à 60 caractères par ligne.

Une évolution en matière de saisie de tableaux est d'autant plus souhaitée que les possibilités offertes par la Station de travail deviennent vraiment archaïques en la matière face aux possibilités des éditeurs actuels (word, winword) largement utilisés.

Priorité GUEPARD : 1

#### **Numéro : 012975**

Dans la station PACDESIGN nous voudrions pouvoir ventiler l'ensemble d'un texte, sans avoir à sélectionner division par division.

note : la création d'une ligne PACBASE de type I ne résout que provisoirement ce problème : à la redescente la ventilation est remise sur une seule division.

Priorité GUEPARD : 2

#### **Numéro : 013645**

Constitution "dynamique" du rapport.

Il serait bon, comme sur beaucoup d'AGL, de pouvoir constituer dynamiquement un rapport à partir de "briques" assemblées en fonction des besoins (par exemple, uniquement les objets; ou liste des occurrences de telle ou telle entité...); bref de donner de la souplesse à l'outil d'édition de documentation... PAC présente il est vrai certains outils, mais leur mise

en oeuvre est très lourde. Il est possible d'utiliser un langage de commande, mais sa complexité le rend inutilisable pour les concepteurs. Il faudrait un système avec cochage de liste et gestion paramétrée.

Priorité GUEPARD : 1

## **Numéro : 013825**

En sélectionnant une ligne sur une liste serveur, afficher le code et le libellé sélectionnés dans les zones correspondantes d'une description formatée.

- Station de Travail - La possibilité d'accéder aux formats guide par la Station de Travail.

Priorité GUEPARD : 2

## **Numéro : 018452**

Est-il possible de trier les listes? Sur quels critères? De quelle façon opère-t-on?

## **Nouvelles Disponibilités**

## . **Logiciels**

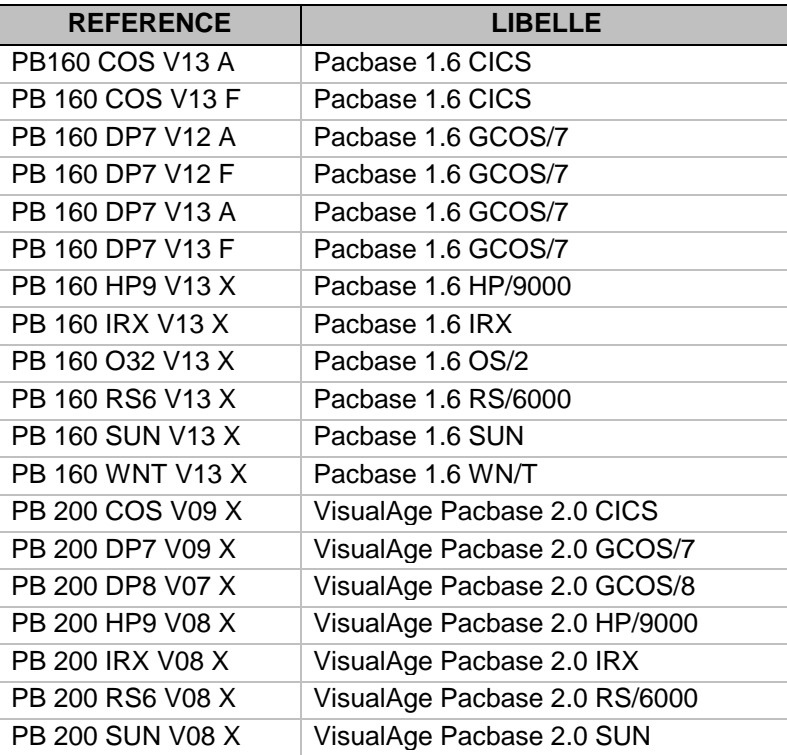

## . **Documentations**

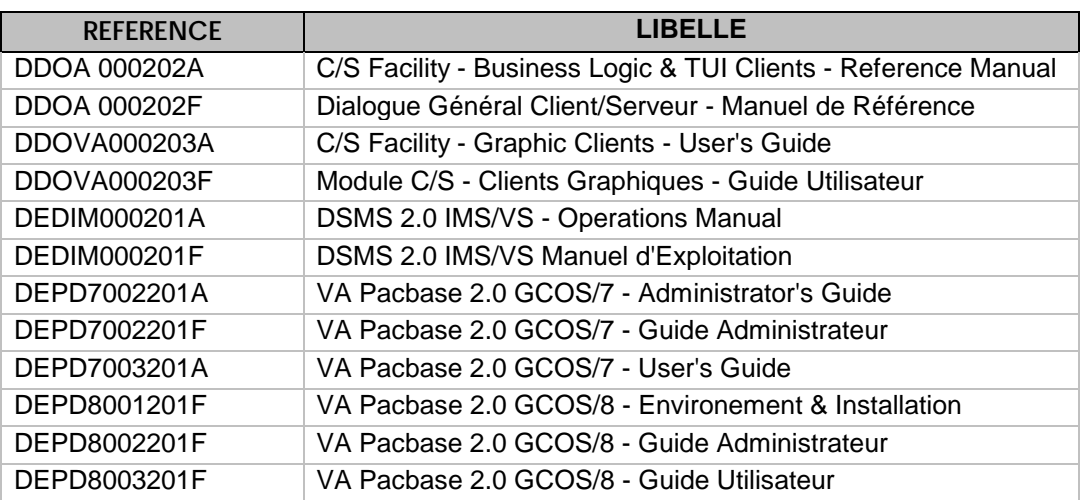

## **Documentation VisualAge Pacbase 2.0**

Un nouveau CD-ROM contenant la documentation française et anglaise de VisualAge Pacbase 2.0 est disponible.

Voici les listes des nouveaux Manuels et des Manuels modifiés :

## **Documentation Française**

## **Manuels modifiés**

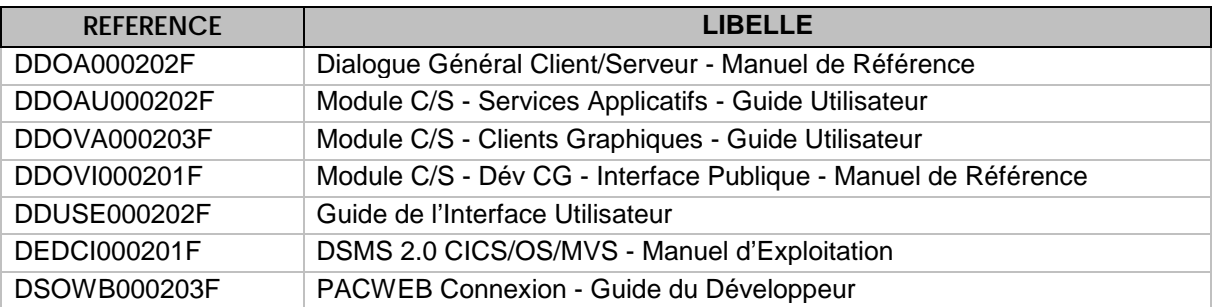

## **Nouveaux Manuels**

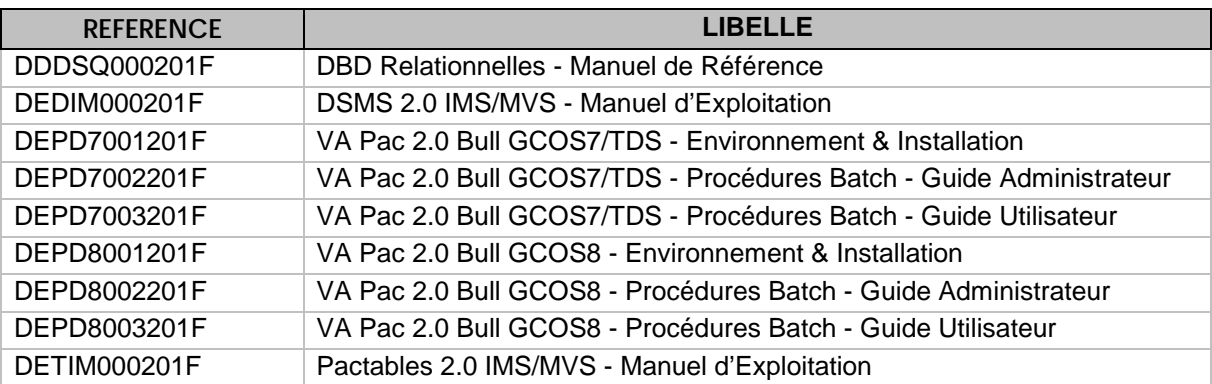

## **Documentation Anglaise**

## **Manuels modifiés**

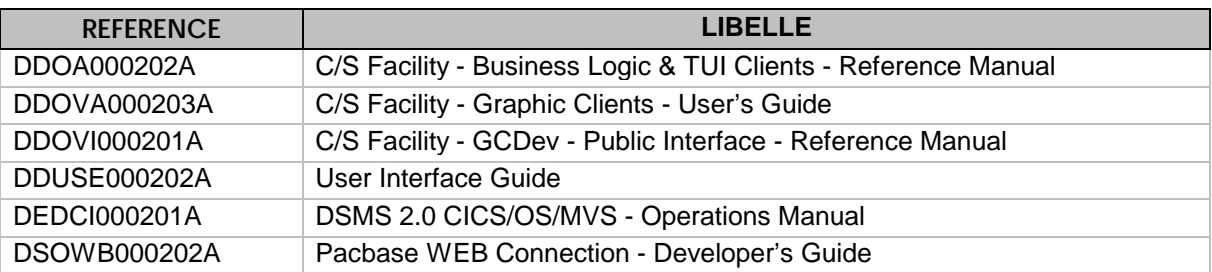

## **Nouveaux Manuels**

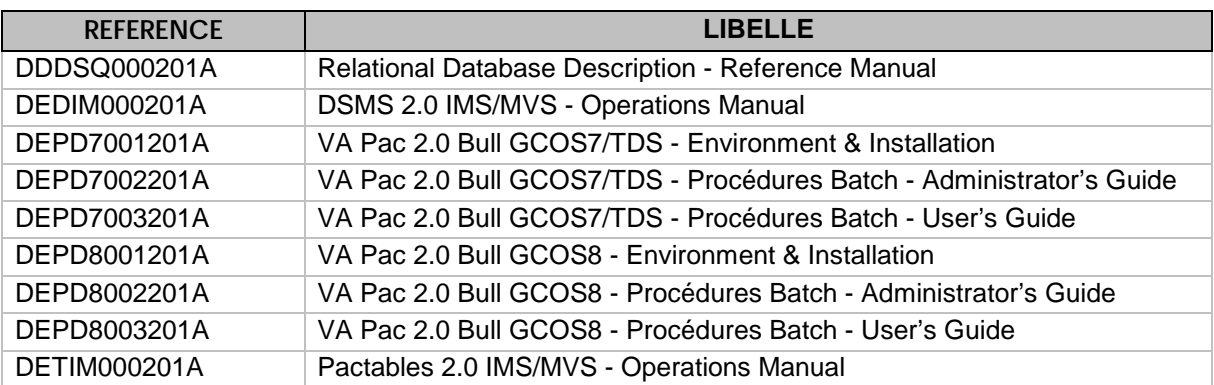